## Курсовой проект «Проектирование процессора ЭВМ»

Студент гр. К6-122 Кулич П. Руководитель Ядыкин И.М.

## Техническое задание №136

- ОП 16×8 ячеек. РП 8×4 ячеек.
- Целые числа с фиксированной запятой. Дополнительный код.

### **Форматы команд:**

- Команды двухадресные.
- Команда сдвига, команда умножения:
	- o Первый операнд в ОП. Адресация прямая.
	- o Второй операнд хранится в зависимости от признака П2 либо в РП(прямая адресация) либо в ОП(косвенная автоинкрементная адресация).
- Результат записывается по адресу 2-го операнда.

## Техническое задание №136

## **Операции:**

- Умножение со старших разрядов множителя и со сдвигом суммы частичных произведений влево с коррекцией результата без пропуска такта суммирования. Результат записывается по адресу 2 го операнда
- Сдвиг вправо кода. Адрес первого операнда не является адресом, два его младших разряда указывают количество разрядов на которые производится сдвиг.Выдвигаемый бит устанавливает флаги CF и ZF.
- Условный переход осуществляется при СF = 1.
- Безусловный переход

#### **Способы адресации и форматы команд**

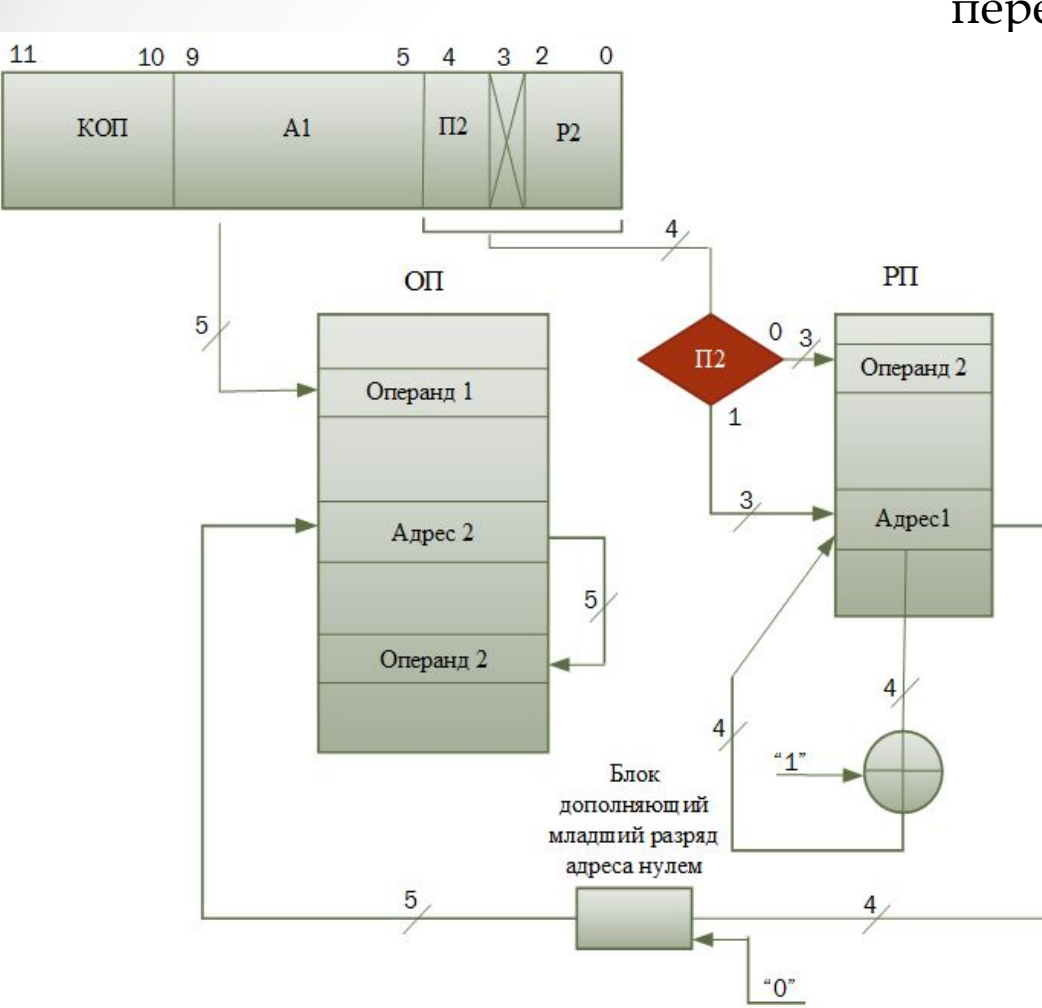

Умножение/Сдвиг Условный переход/Безусловный переход

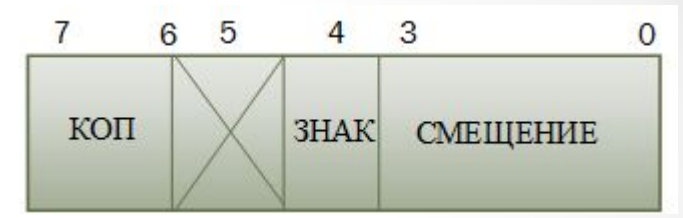

#### **Блок-схема алгоритма выполнения команд**

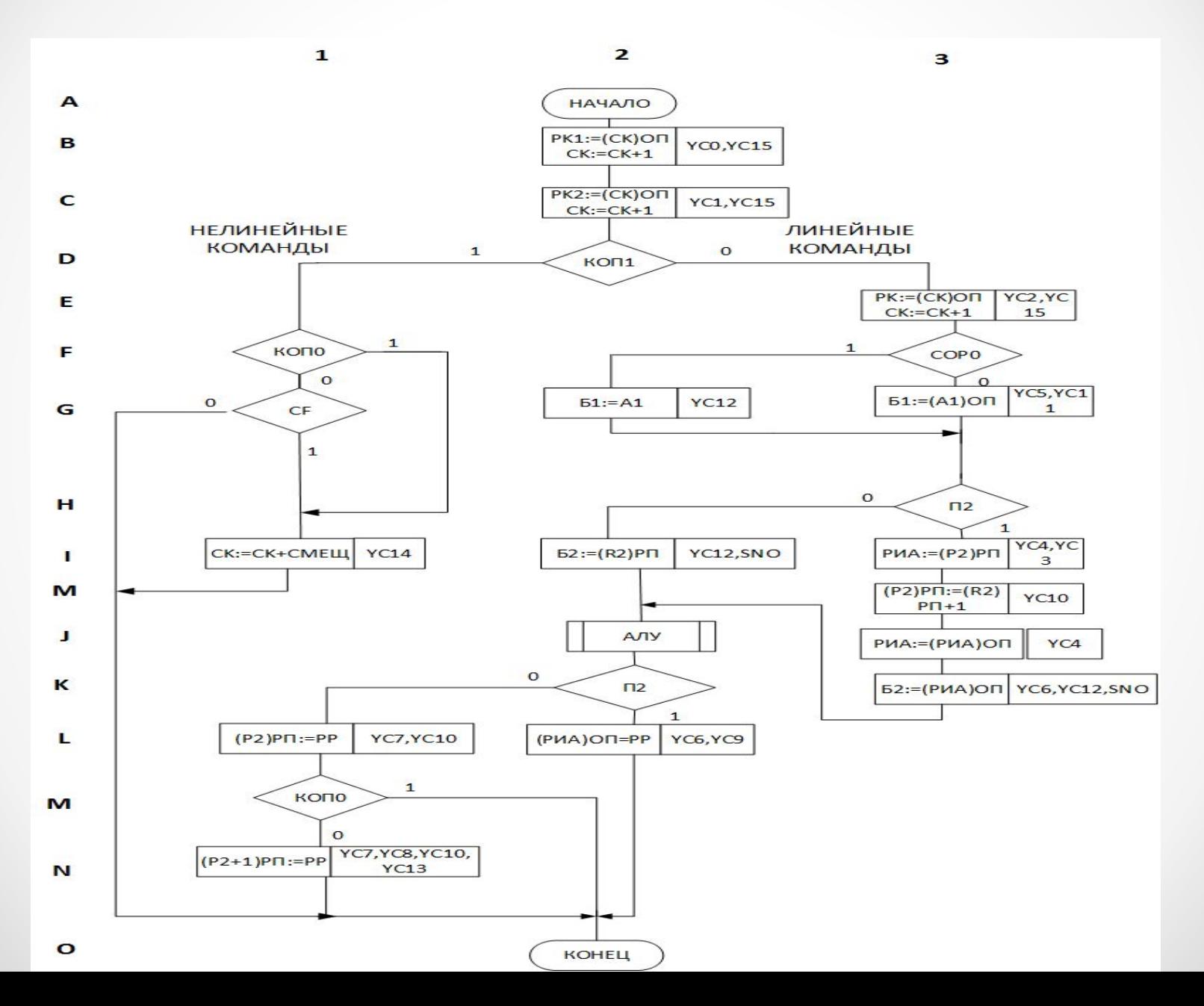

5

 $\bullet$ 

#### **Функциональная схема блока управления командами**

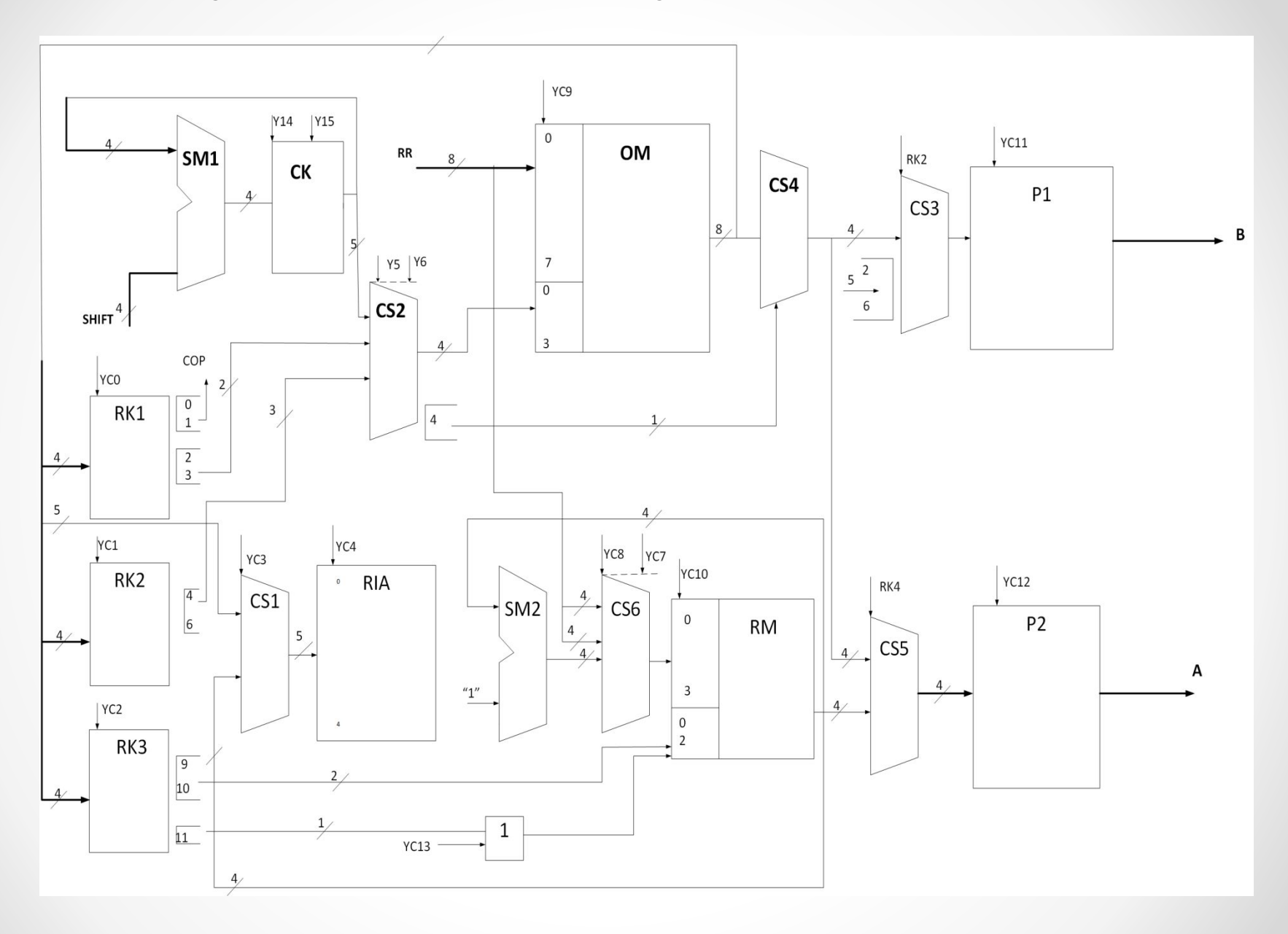

#### Функциональная схема блока операций

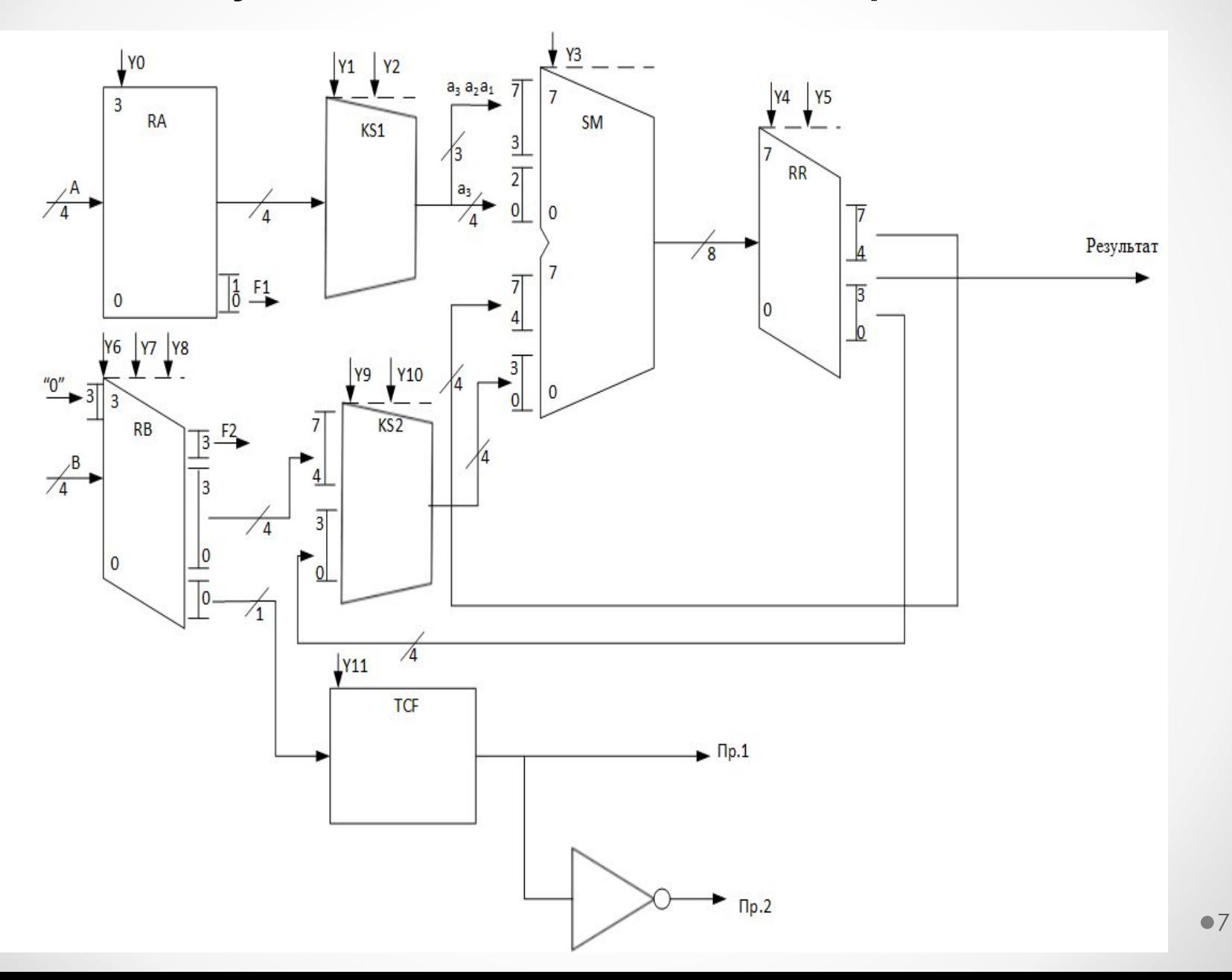

#### Граф переходов распределителя сигналов МУУ

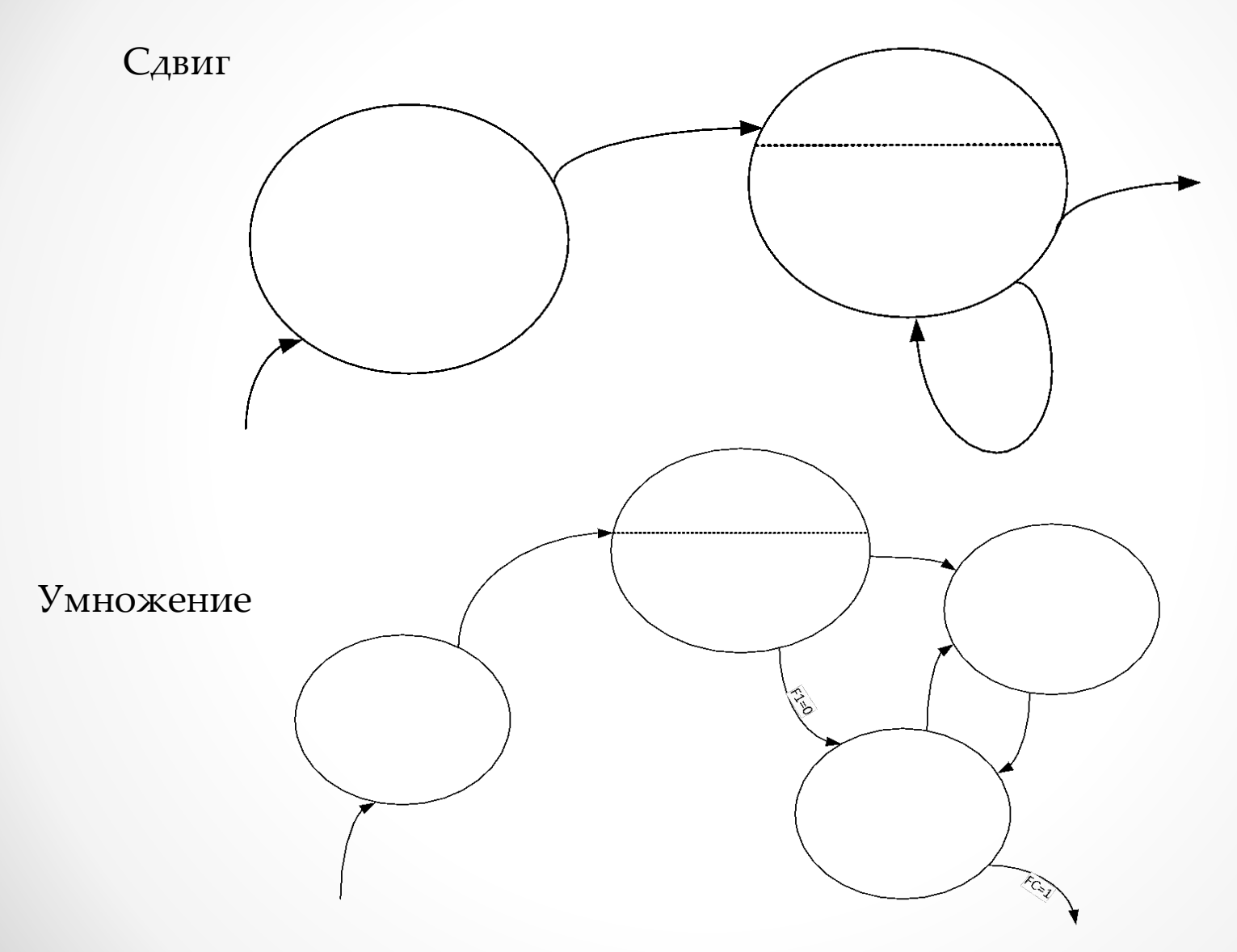

#### Функциональная схема МУУ

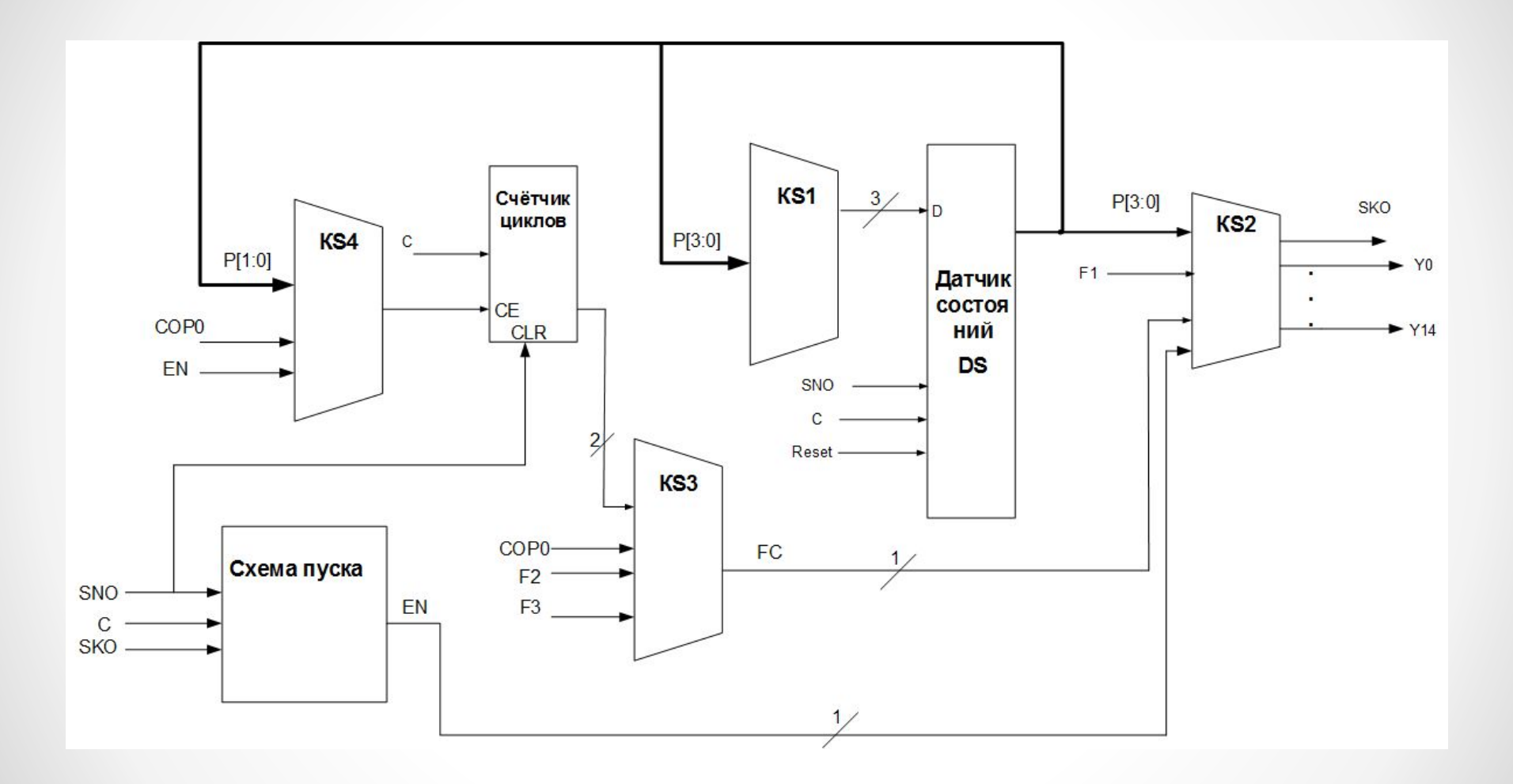

#### $T_{min}$  = 30 HC  $F_{\text{max}}$  = 33.333 МГц

#### **Определение критического пути и параметров синхронизации АЛУ**

 $\blacksquare$ 

Help

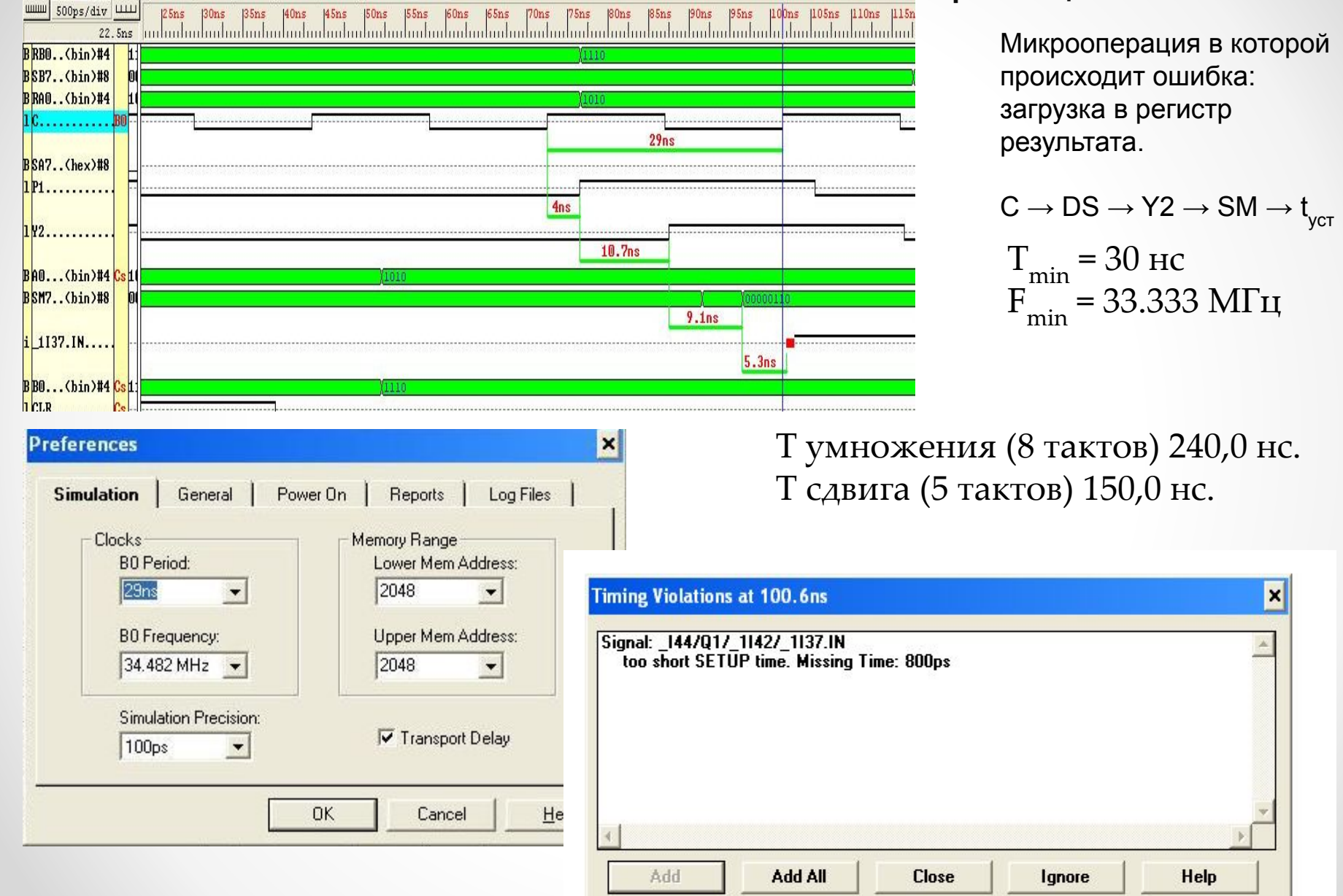

#### Функциональная схема МПУУ и формат команды

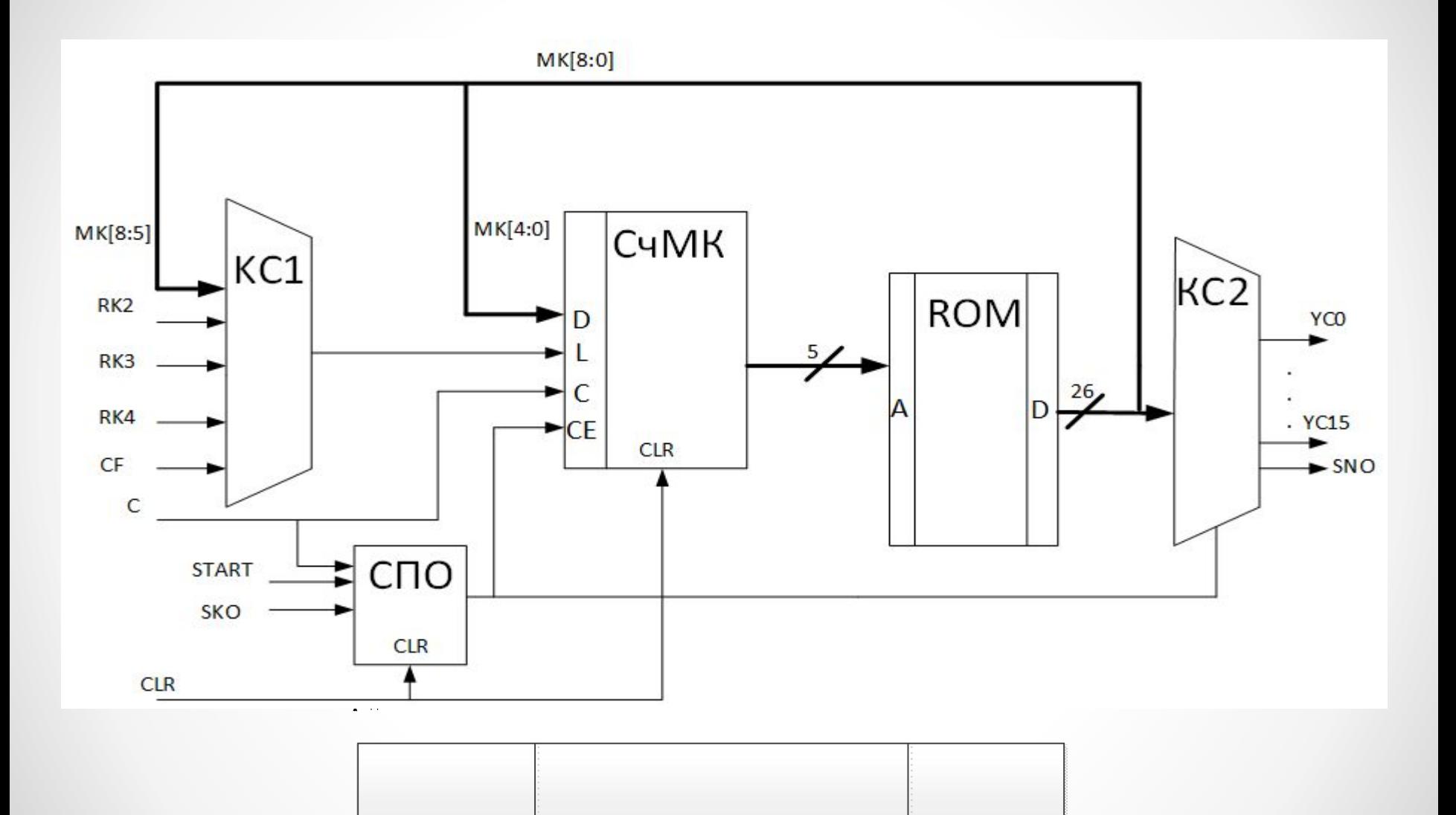

#### Тестовая программа процессора

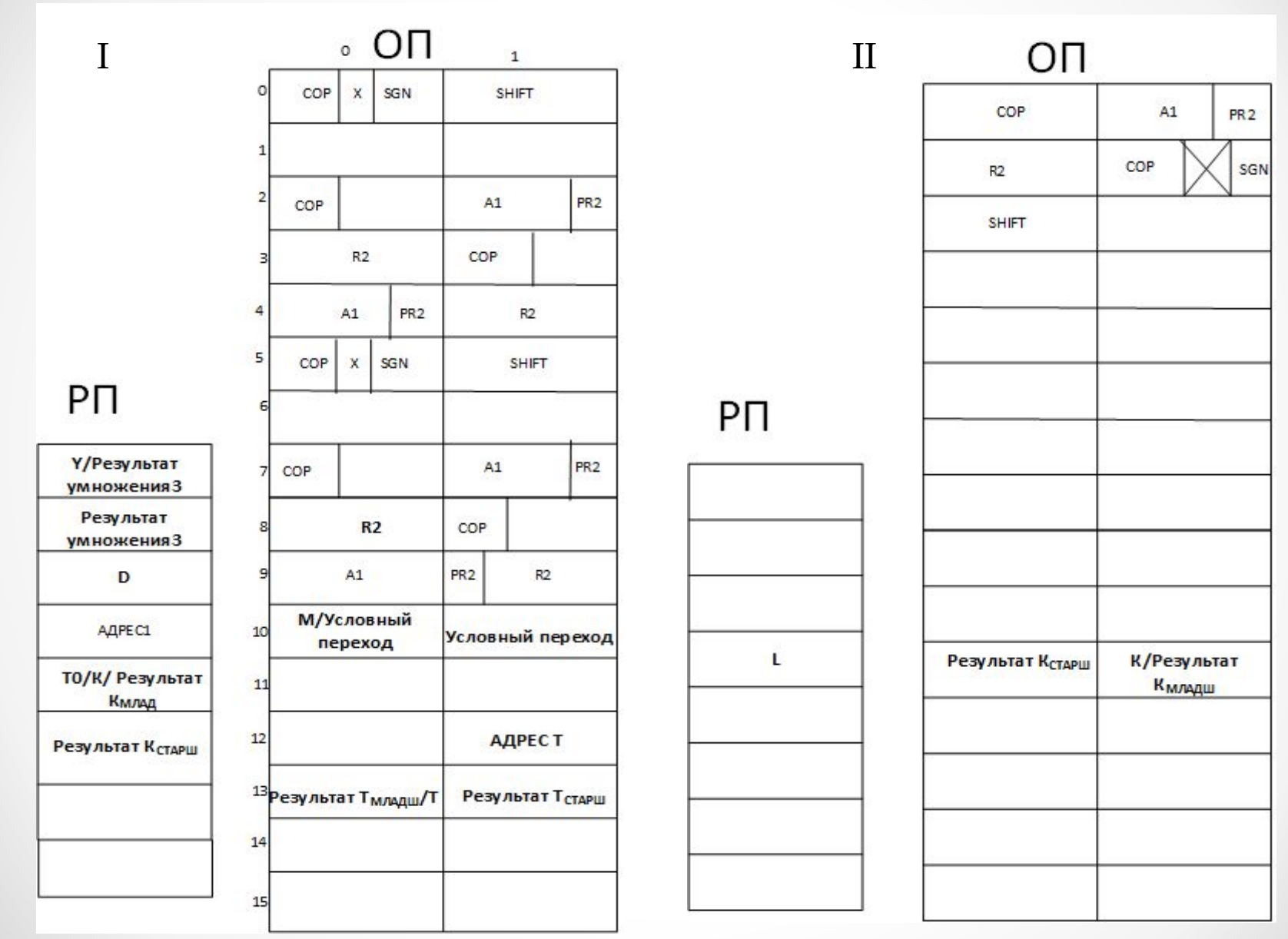

#### **Тестовые программы процессора(1)**

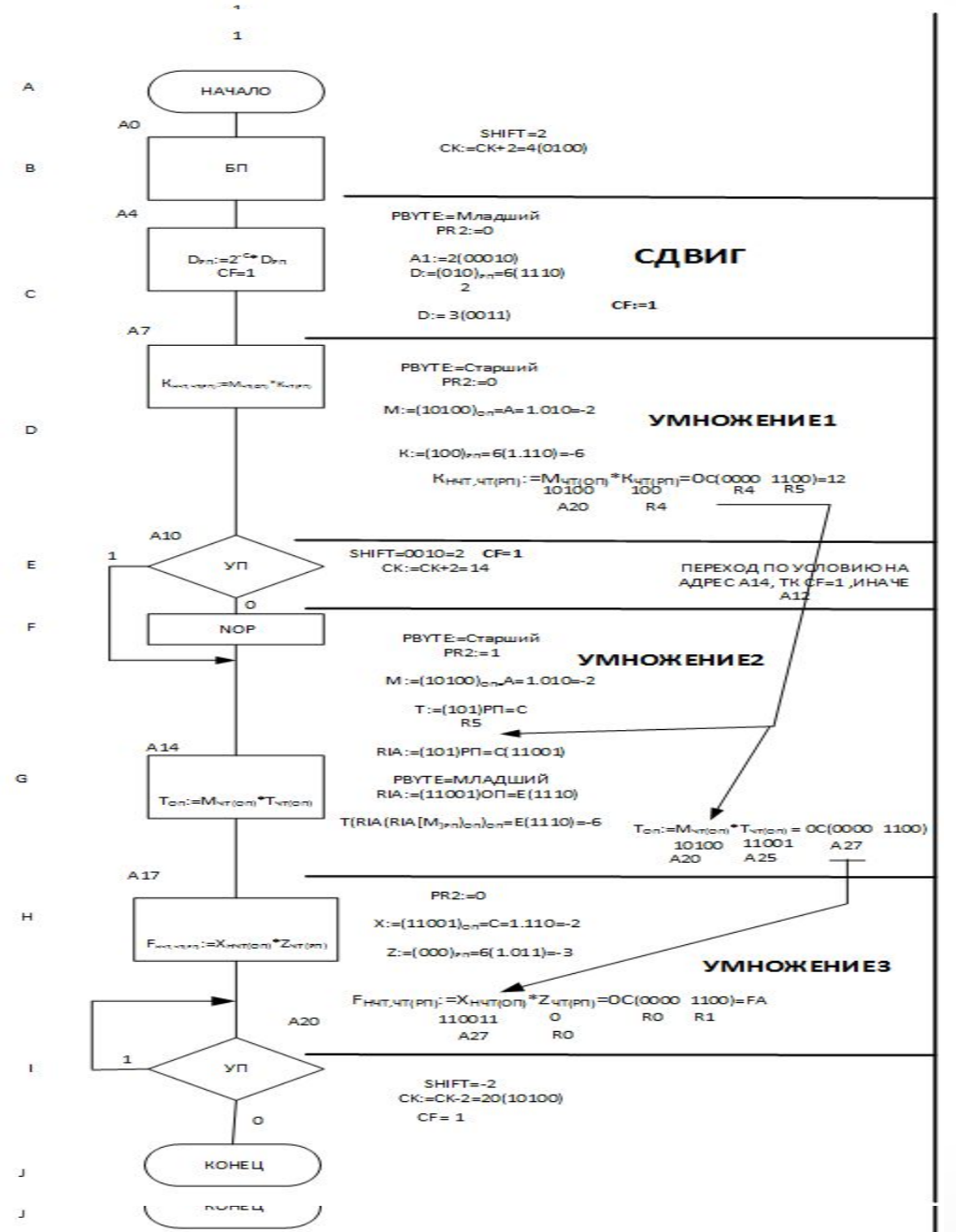

Тестовая программа обеспечивает проверку:

1. Проход по всем операторным блокам алгоритма выполнения команд

#### 2. Запись результата умножения в оперативную память и регистровую

Второй операнд умножения 2 – результат умножения 1 . Результат записанный в умножении два является адресом второго операнда в регистровой памяти.

#### 3. Расположение команд, начало которых в четной и нечетной ячейке памяти

В первой тестовой программе первый операнд обеих команд находится в четном ячейке, во второй в нечетной.

#### 4. Переходы при положительном и отрицательном смещении

В1,E1- переход при положительном смещении I1– при отрицательном

#### $•13$ 5. Выполнение и невыполнение условного перехода.

#### **Тестовые программы процессора(2)**

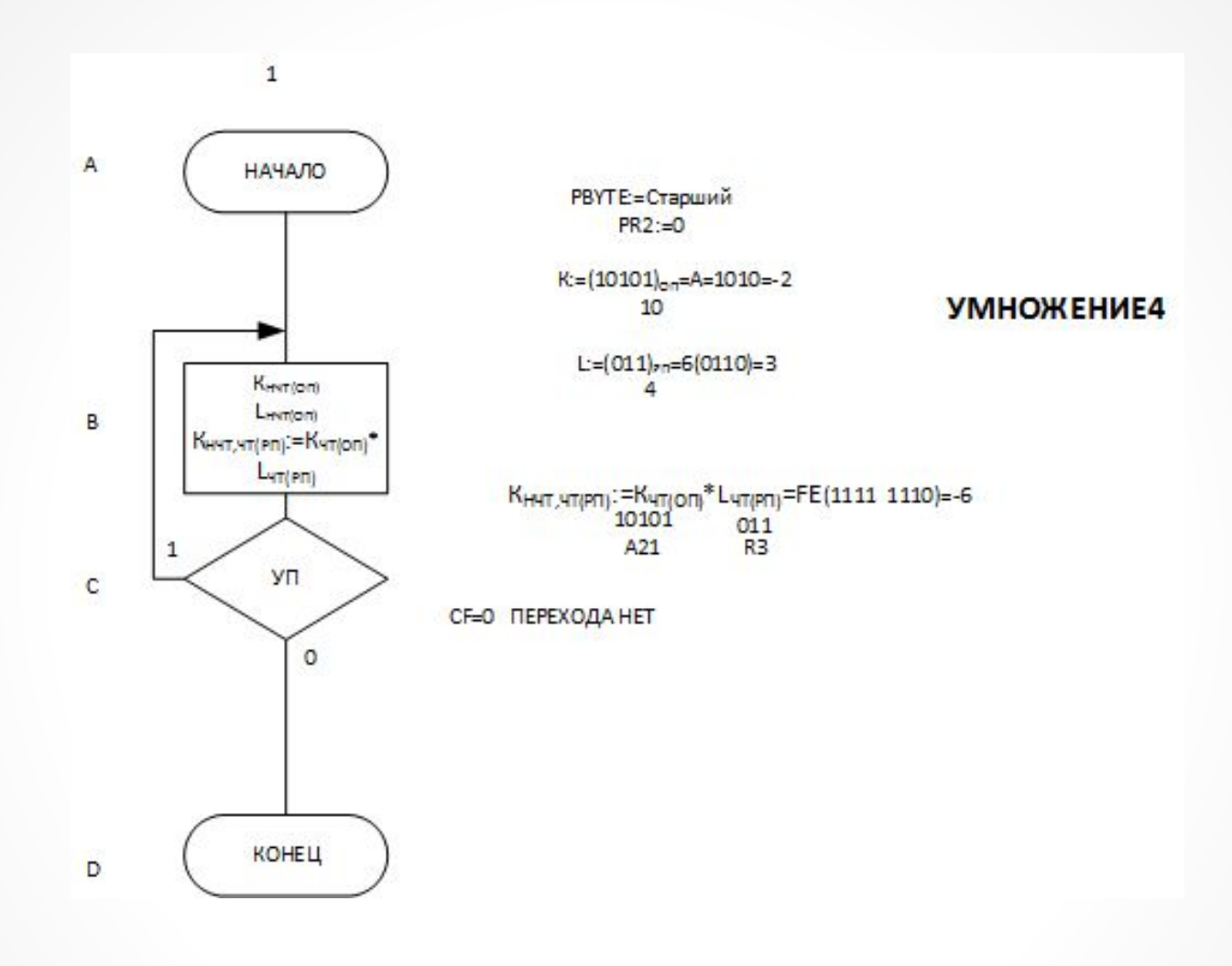

# Спасибо за внимание